### Software Metrics

Martin Ward

Reader in Software Engineering

martin@gkc.org.uk

Software Technology Research LabDe Montfort University

## Classification of Software Metrics

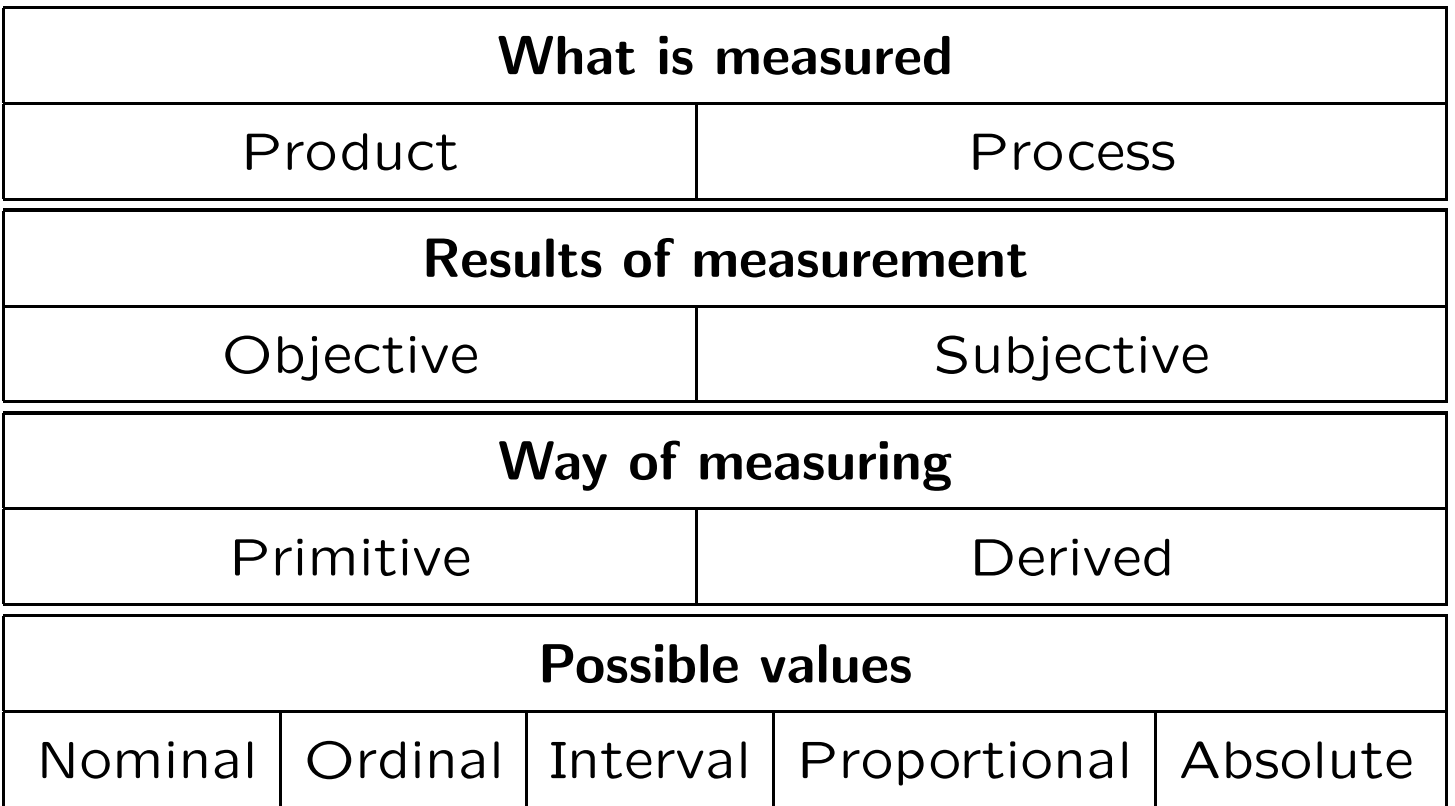

#### Lines of Code Metrics

- **SLOC: Source Lines of Code**
- CLOC: Comment Lines of Code
- **S&CLOC: Source and Comment LOC**
- **BLOC: Blank Lines of Code**
- **C** LOC: Lines of Code
- **PLOC: Physical Lines of Code**
- **C** LLOC: Logical Lines of Code

### Function Points

- <sup>A</sup> way to assess the complexity of software from functional requirements, rather than source code
- Different standards:
	- **IFPUG: International Function Point User Group**
	- NESMA: Netherlands Software Metrics Association
	- COSMIC: Common Software Measurement International Consortium
	- **C** MkII: Based on IFPUC
- Function points are used to:
	- **C** Quantify system functionality
	- Measure development and maintenance of softwareindependently of implementation, project and organisation

System functionality divided into components with type:

- **C** Transactional functions
	- **C** External input
	- **C** External output
	- **C** External inquiry
- **C** Data functions
	- Internal logical files  $\bullet$
	- **External interface files**
- Components are assigned to <sup>a</sup> complexity class
	- **Low**, medium, high

Every component is assigned <sup>a</sup> number of function points according to complexity and number of appearances:

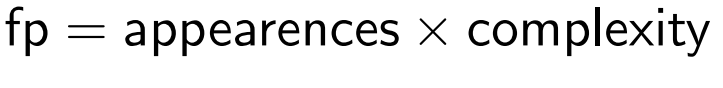

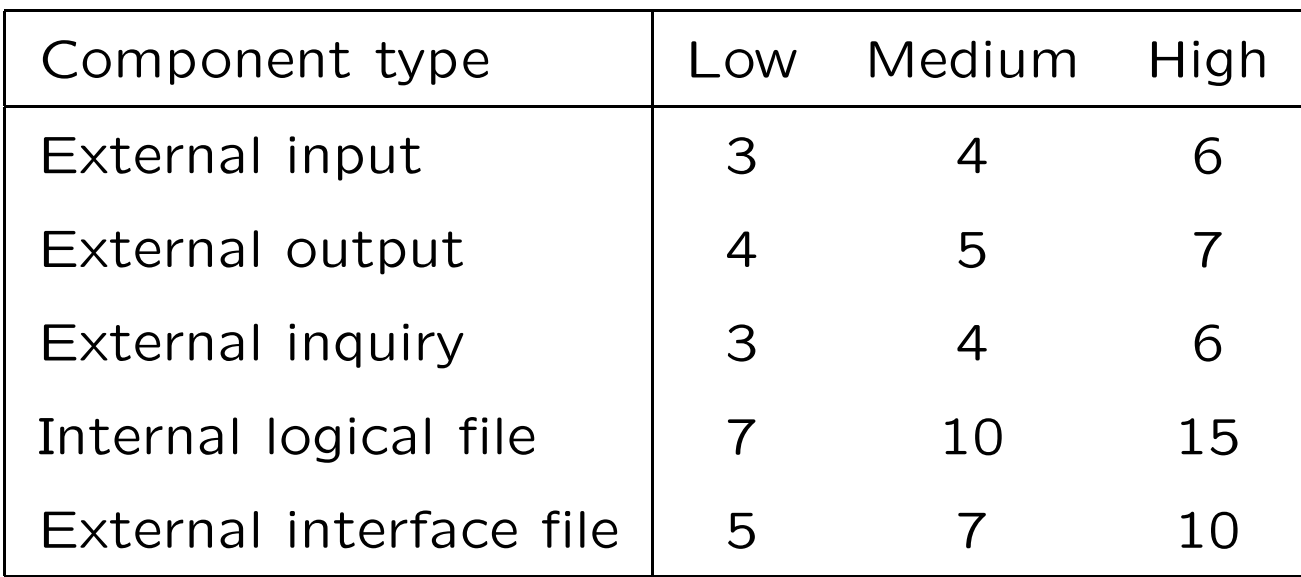

Unadjusted Function Points  $(UFP) =$ 

Sum of FPs of all components in the system

Adjusted Function Points (AFP)  $\bullet$ 

 $\mathsf{A}\mathsf{FP} = \mathsf{U}\mathsf{FP} \times \mathsf{V}\mathsf{AF}$ 

Value Adjustment Factor (VAF)

 $\mathsf{VAF} = \mathsf{TDI} \times 0.01 + 0.65$ 

● Total Degree of Influence (TDI) = Sum of <sup>14</sup> General System Characteristics (GSC)

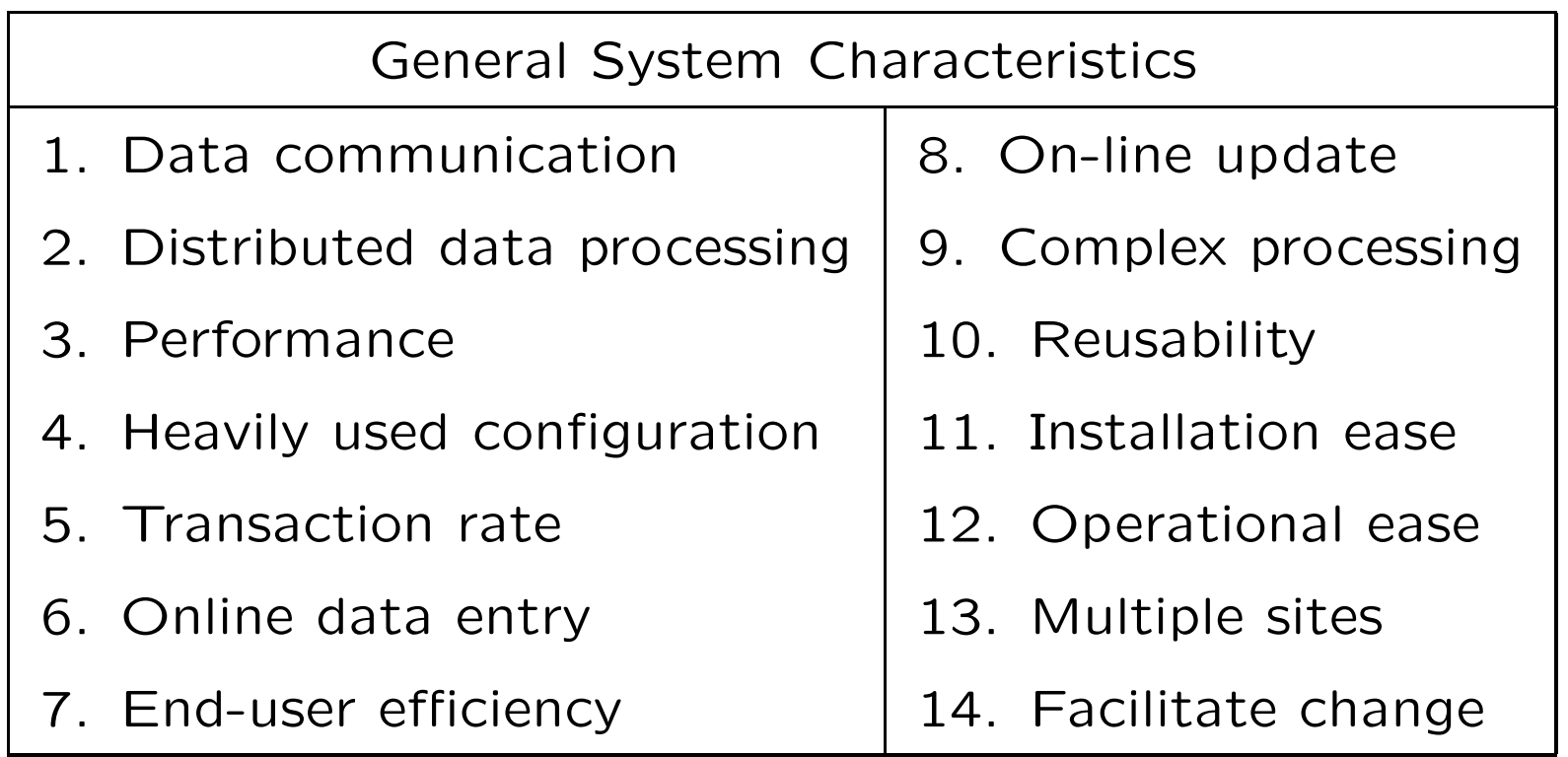

Cyclomatic Complexity measures the amount of decision logi cin <sup>a</sup> single module. It is defined in terms of the control flowgraph of the module.

- Cyclomatic Complexity measures the amount of decision logi cin <sup>a</sup> single module. It is defined in terms of the control flowgraph of the module.
- A **Control Flow Graph** is a directed graph with a single entry node and a single exit node. For each node  $N$  in the graph there is a path from the entry node to  $N$  and a path from  $N$ to the exit node.

- Cyclomatic Complexity measures the amount of decision logi cin <sup>a</sup> single module. It is defined in terms of the control flowgraph of the module.
- A **Control Flow Graph** is a directed graph with a single entry node and a single exit node. For each node  $N$  in the graph there is a path from the entry node to  $N$  and a path from  $N$ to the exit node.
- An **execution path** is any path from entry to exit.

- Cyclomatic Complexity measures the amount of decision logi cin <sup>a</sup> single module. It is defined in terms of the control flowgraph of the module.
- A **Control Flow Graph** is a directed graph with a single entry node and a single exit node. For each node  $N$  in the graph there is a path from the entry node to  $N$  and a path from  $N$ to the exit node.
- An **execution path** is any path from entry to exit.
- Any control flow graph will become strongly connected if a single edge is added from exit to entry. Intuitively, this represents the control flow through the rest of the systemand the computing environment.

Cyclomatic complexity is precisely the minimum number of paths that can, in (linear) combination, generate all possiblepaths through the module

- Cyclomatic complexity is precisely the minimum number of paths that can, in (linear) combination, generate all possiblepaths through the module
- This turns out to be equal to  $e-n+2$  where  $e$  is the number of edges and  $n$  is the number of nodes in the graph. This is the cyclomatic number  $(e'-n+1)$  of the strongly connected graph formed from the control flow graph by adding an edgefrom the exit node to the entry node.  $(e^{\prime}=e+1$  is the edge set of the graph with this extra node).

- Cyclomatic complexity is precisely the minimum number of paths that can, in (linear) combination, generate all possiblepaths through the module
- This turns out to be equal to  $e-n+2$  where  $e$  is the number of edges and  $n$  is the number of nodes in the graph. This is the cyclomatic number  $(e'-n+1)$  of the strongly connected graph formed from the control flow graph by adding an edgefrom the exit node to the entry node.  $(e^{\prime}=e+1$  is the edge set of the graph with this extra node).
- <sup>A</sup> simple way to compute cyclomatic complexity is:

$$
1 + \sum_n (\textsf{out\_edges}(n) - 1)
$$

For this graph:  $v(G) = e - n + 2 = 9$  $-6 + 2 = 5$ 

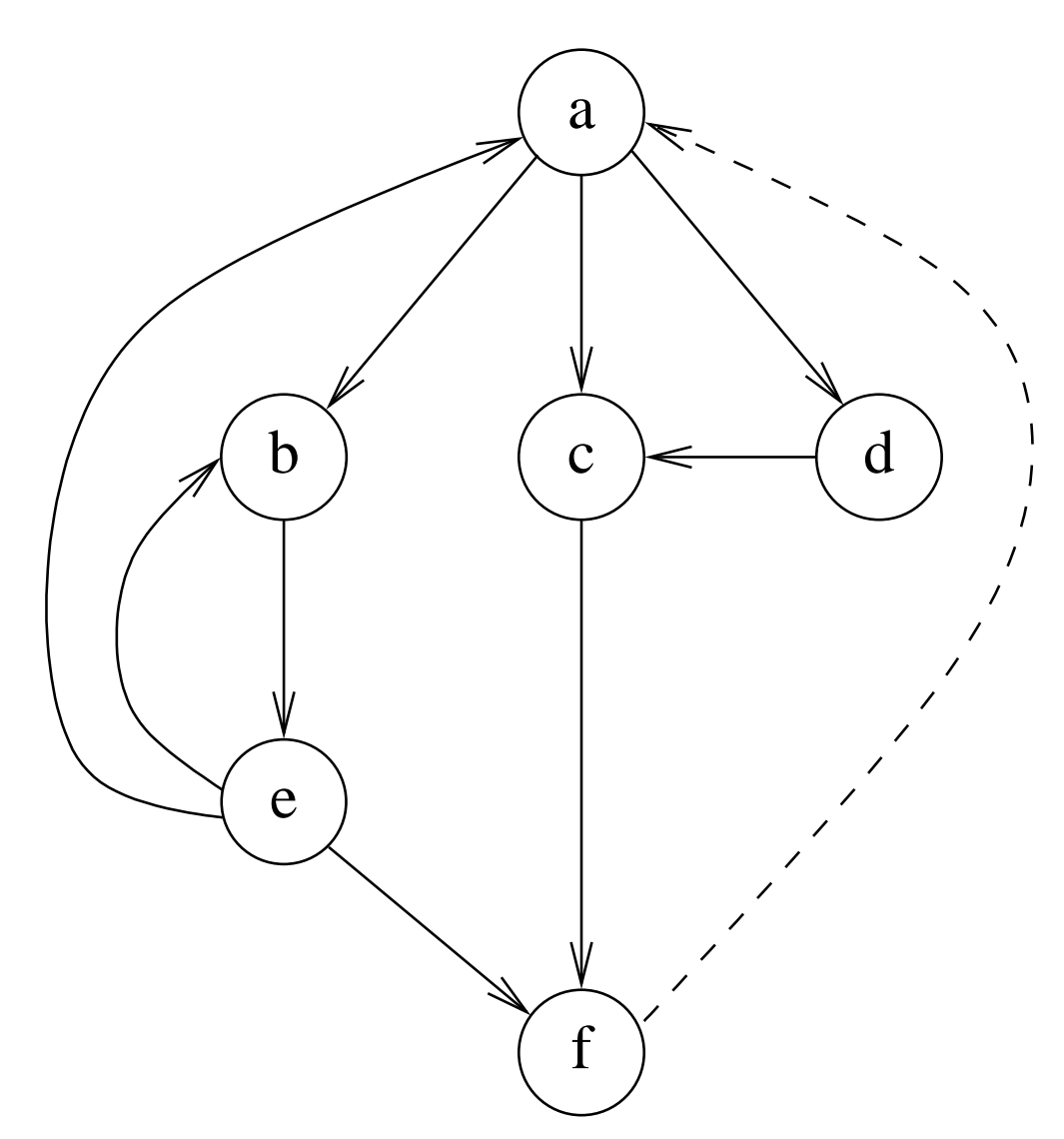

**If a flowchart has no edges crossing each other, and divides** the plane into  $R$  regions (including the infinite region "outside" the graph), then the complexity is just  $R.$  This follows from Euler's formula, that for planar graphs:

$$
n - e + R = 2
$$

**If a flowchart has no edges crossing each other, and divides** the plane into  $R$  regions (including the infinite region "outside" the graph), then the complexity is just  $R.$  This follows from Euler's formula, that for planar graphs:

$$
n - e + R = 2
$$

**O** The most efficient and reliable way to determine complexity is through use of an automated tool.

"Straight line code" with no branches or loops has complexity 1.

"Straight line code" with no branches or loops has complexity 1. A structured program with binary if statements and while loops

has complexity:

 $\#(\textbf{if} \text{ statements}) + \#(\textbf{while} \text{ loops}) + 1$ 

"Straight line code" with no branches or loops has complexity 1. A structured program with binary if statements and while loops has complexity:

 $\#(\textbf{if} \text{ statements}) + \#(\textbf{while} \text{ loops}) + 1$ 

if  $x=y$  then  $z:=1$  fi

has complexity 2.

"Straight line code" with no branches or loops has complexity 1. A structured program with binary if statements and while loops has complexity:

 $\#(\textbf{if} \text{ statements}) + \#(\textbf{while} \text{ loops}) + 1$ 

```
if x=y then z:=1 fi
```
has complexity 2.

```
if x=y then z := 1elsif p=q then z := 2elsif r=s then z := 3else z := 4 fi
```
has complexity 4.

while  $n > 0$  do  $n := n-1$  od

has complexity 2.

```
while n > 0 do n := n-1 od
```
has complexity 2.

do  $n := n + 1;$ if  $A[n]=x$  then exit $(1)$  fi; if  $n=N$  then exit $(1)$  fi od

has complexity 3.

Note that the  $\mathsf{do}\ \ldots\ \mathsf{od}$  loop itself does not contribute anything to the cyclomatic complexity, since it is an unconditional loop.

## Example

```
actions prog :
prog ≡line := ""; m := 0; \ i := 1; call inhere end
loop ≡i := i+1;if i=n+1 then call alldone fi;
   m:=1;\mathsf{if}\,\, \mathsf{item}[i] \neq \mathsf{last}then !P write(line var os);
             line := ""; m := 0; call inhere fi;
   call more endinhere \equivp := \mathsf{number}[i];\; \mathsf{line} := \mathsf{item}[i];\;line := line + "" + p; call more end
more ≡if m = 1{\bf then}\ \ p:=\mathsf{number}[i];line := line + ", " + p fi;
   last :=\mathsf{item}[i]; \mathsf{call} loop \mathsf{end}alldone ≡!{\sf P} write(line var os); call Z end endactions
```
## Example

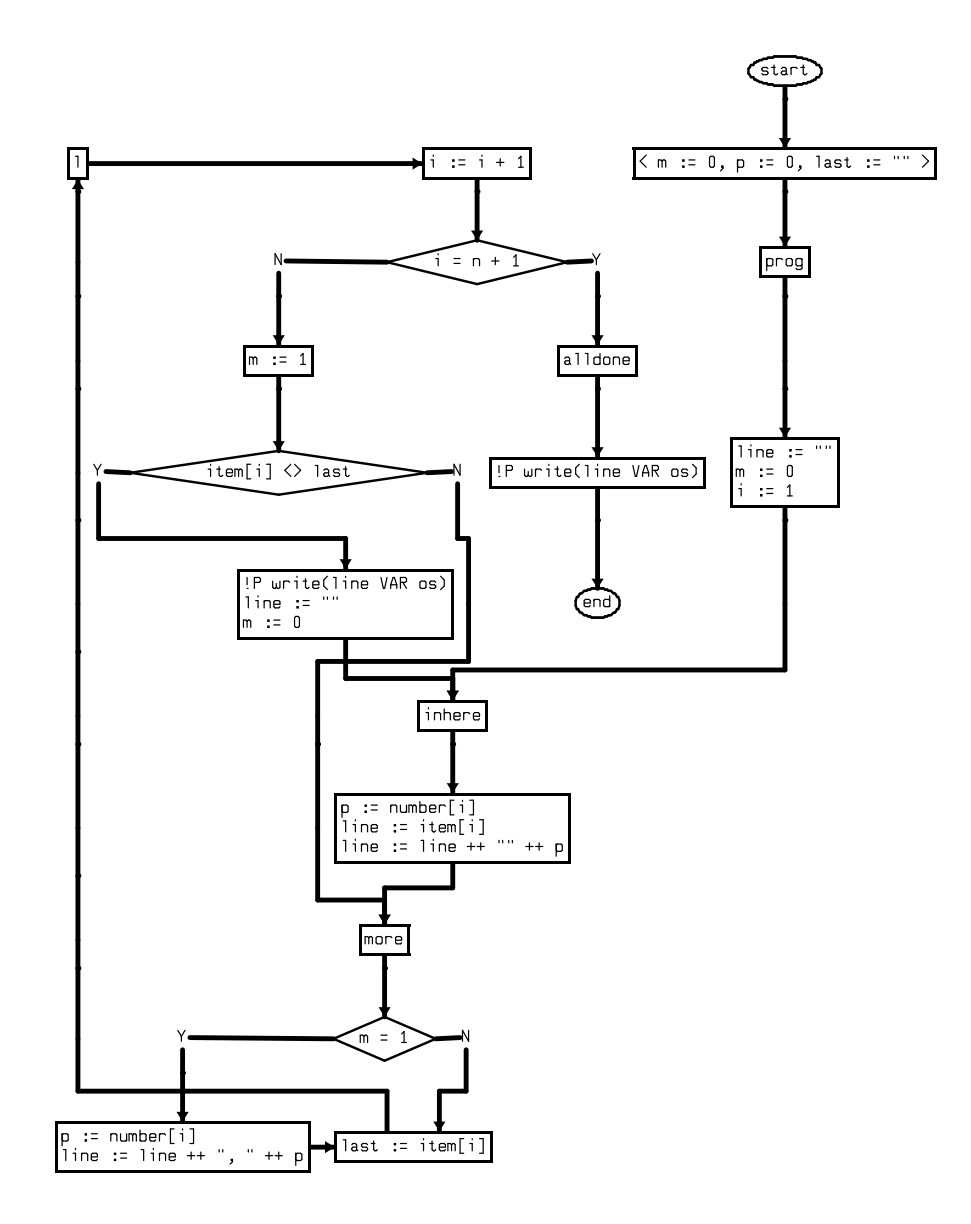

What is the McCabe complexity of this program?

### McCabe Complexity

The complexity is 4.

```
The same as for the program:
```

```
if x=y then z := 1elsif p=q then z := 2elsif r=s then z := 3else z := 4 fi
```
McCabe complexity does not take into account the"structuredness" or "unstructuredness" of the code.

This point led to the development of the essential complexity metric.

# Cyclomatic Compexity Variants

Cyclomatic Complexity Metric  $(v(G))$ : a measure of the  $\bullet$ complexity of <sup>a</sup> module's decision structure. It is the numberof linearly independent paths and therefore, the minimumnumber of paths that should be tested.

# Cyclomatic Compexity Variants

- **Cyclomatic Complexity Metric (v(G))**: a measure of the complexity of <sup>a</sup> module's decision structure. It is the numberof linearly independent paths and therefore, the minimumnumber of paths that should be tested.
- Actual Complexity Metric (ac): the number of independent paths traversed during testing.

# Cyclomatic Compexity Variants

- Cyclomatic Complexity Metric  $(v(G))$ : a measure of the complexity of <sup>a</sup> module's decision structure. It is the numberof linearly independent paths and therefore, the minimumnumber of paths that should be tested.
- Actual Complexity Metric (ac): the number of independent  $\mathbf{L}$ paths traversed during testing.
- Module Design Complexity Metric  $(iv(G))$ : is the complexity of the design-reduced module and reflects the complexity of themodule's calling patterns to its immediate subordinatemodules.

### **Metrics**

**Essential Complexity Metric (ev(G))**: a measure of the degree to which <sup>a</sup> module contains unstructured constructs. This metric measures the degree of structuredness and the qualityof the code. It is used to predict the maintenance effort andto help in the modularization process.

## **Metrics**

- **Essential Complexity Metric (ev(G))**: a measure of the degree to which <sup>a</sup> module contains unstructured constructs. This metric measures the degree of structuredness and the qualityof the code. It is used to predict the maintenance effort andto help in the modularization process.
- Global Data Complexity Metric (gdv(G)): quantifies the cyclomatic complexity of <sup>a</sup> module's structure as it relates toglobal/parameter data. It can be no less than one and nomore than the cyclomatic complexity of the original flowgraph.

# Structured Programming

Structured programming avoids unmaintainable "spaghetti code"by restricting the usage of control structures to those that areeasily analyzed and decomposed.

Each primitive construct has <sup>a</sup> single entry and <sup>a</sup> single exit:

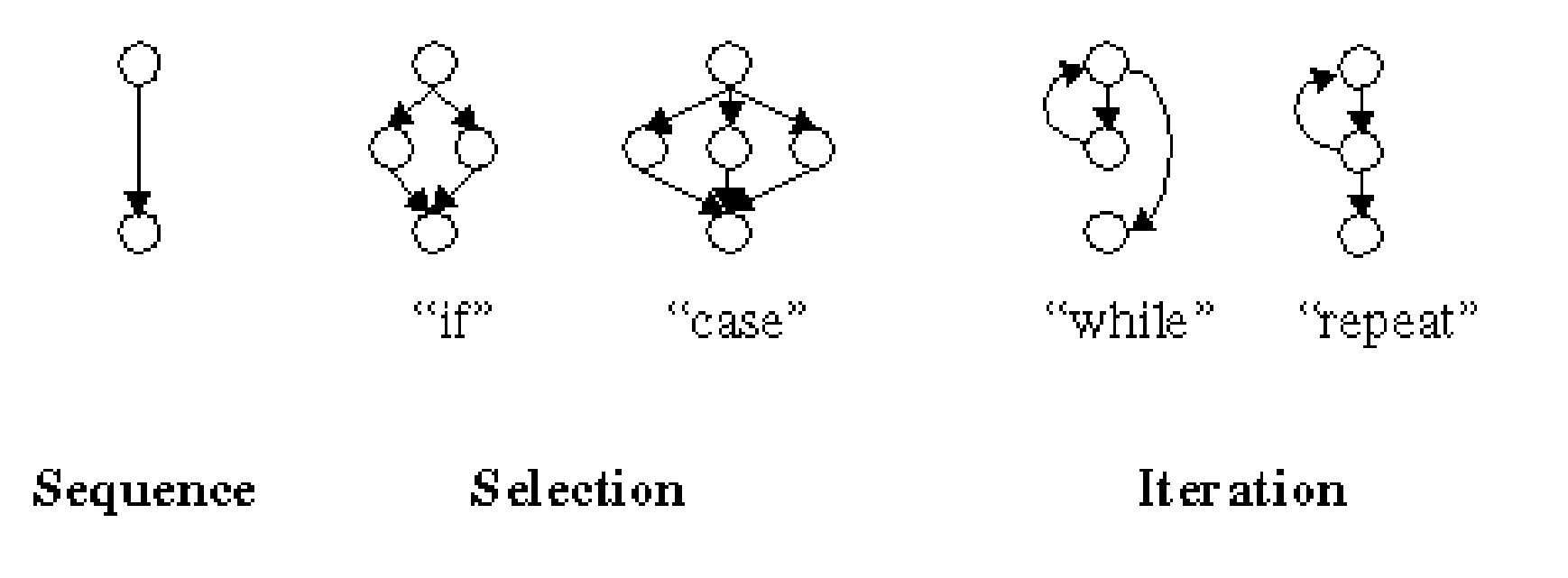

## Essential Complexity

The essential complexity, ev(G), of a module is calculated by repeatedly removing structured programming primitives from themodule's control flow graph until the graph cannot be reducedany further, and then calculating the cyclomatic complexity of thereduced graph.

Any fully structured program therefore has an essential complexityof 1. This is true even if the structures are actually implementedusing labels and **goto** statements.

## Essential Complexity Calculation

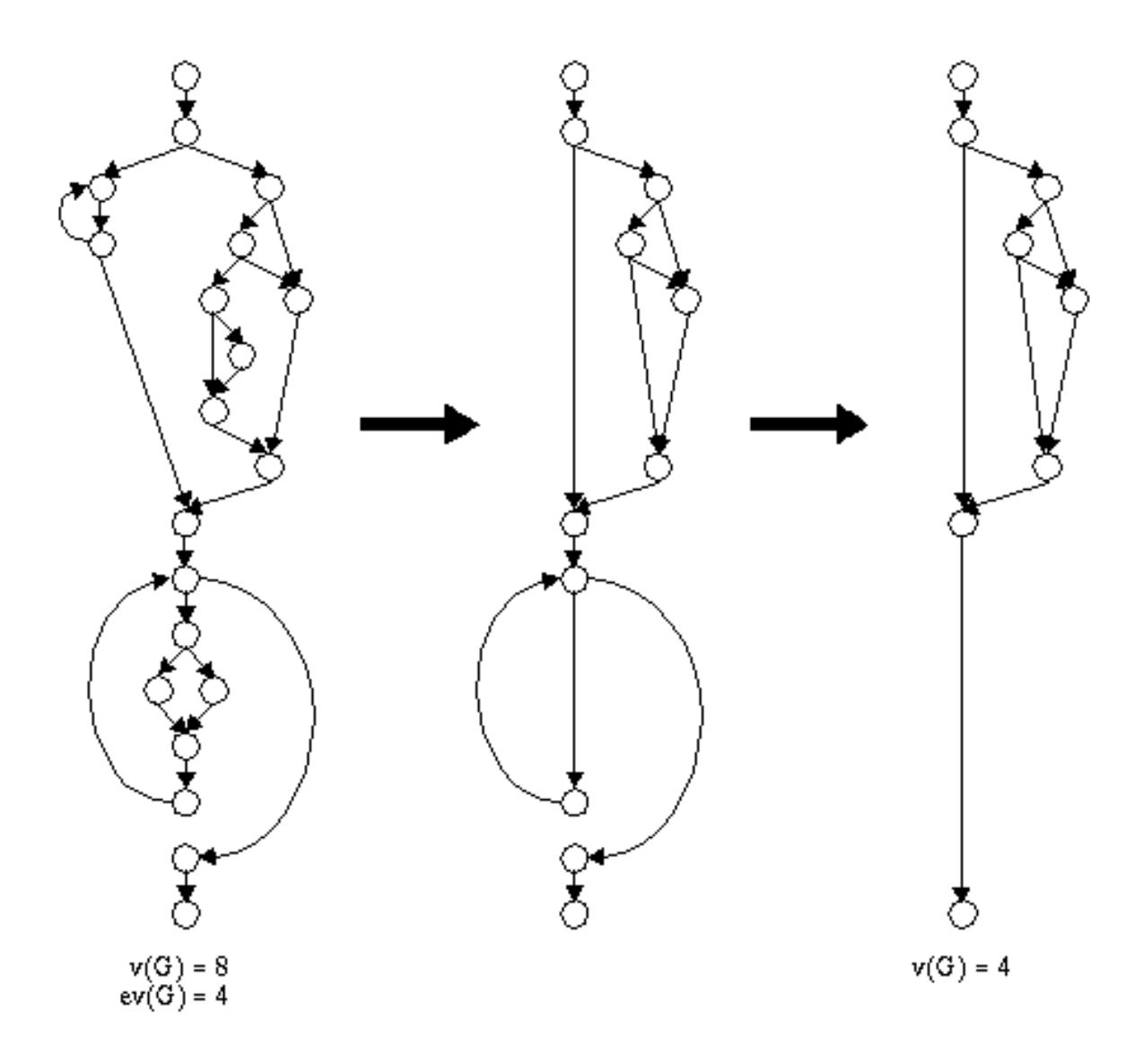

# Limiting Complexity

McCabe proposed that organisations should limit the complexityof <sup>a</sup> module to <sup>a</sup> maximum of <sup>10</sup> (with significant supportingevidence), but limits as high as <sup>15</sup> have been used successfully as well.

A single switch or case statement with  $N$  branches has a complexity of  $N$ , but is conceptually simple: so McCabe recommended exempting modules consisting of single multiwaydecision (**switch** or **case**) statements from the complexity limit.

Rewriting <sup>a</sup> single multiway decision to cross <sup>a</sup> module boundaryis <sup>a</sup> clear violation of structured design. Each decision branch canbe understood and maintained in isolation, so the module is likelyto be reliable and maintainable. Therefore, it is reasonable toexempt modules consisting of <sup>a</sup> single multiway decisionstatement from <sup>a</sup> complexity limit.

Rules of thumb:

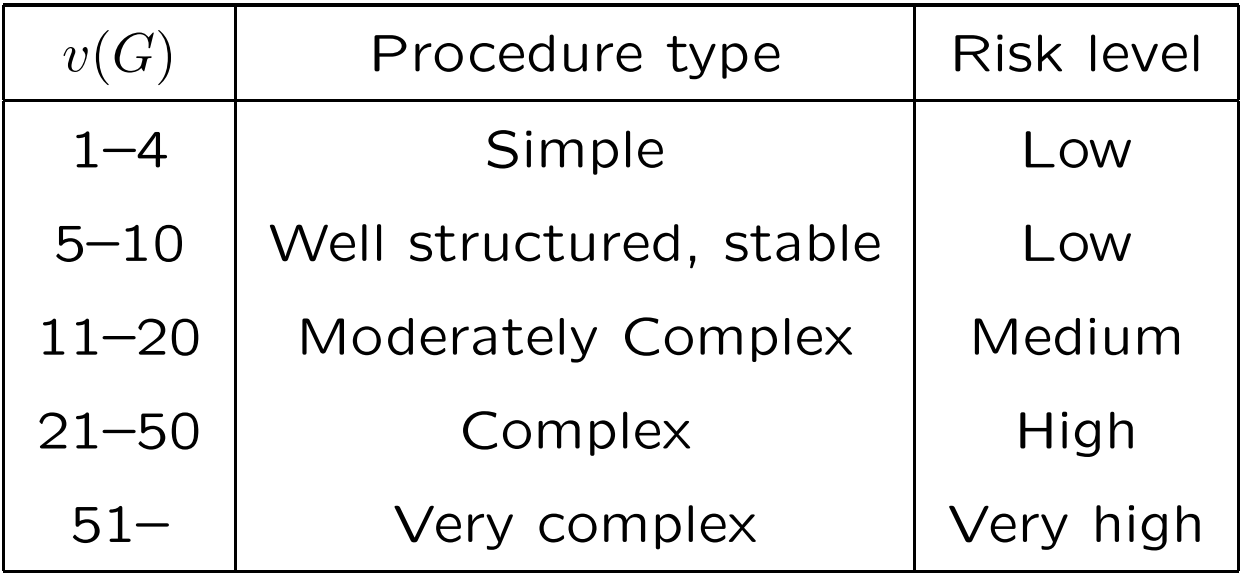

## Information Flow

Cyclomatic compexity measures control flow, but not data flow, such as parameter passing and variable access.

- **Fan-in:** the amount of information that flows into a procedure
- Fan-out: the amount of information that flows out of a procedure

There exists information flow from procedure <sup>A</sup> to procedure <sup>B</sup> if:

- $\bullet$  A calls B
- $\bullet$  B calls A and uses its return value
- Both <sup>A</sup> and <sup>B</sup> are called by C, which passes the return valueof <sup>A</sup> to <sup>B</sup>

## Information Flow Complexity

Henry & Kafura (1981)

- $\mathsf{IFC} = (\mathsf{fanin} \times \mathsf{fanout})^2$
- $W$ IFC  $=$  length  $\times$  IFC
- $f$ anin $=$  procedures\_called  $+$  parameters\_read  $+$  global\_vars\_read
- ${\sf fanout} \;\; = \;\;$  procedures\_calling\_this\_procedure  $+$   ${\sf output\_parameters}$  $+$  global\_vars\_written\_to
- $\begin{array}{lcl} \mathsf{length} & = & \mathsf{logical\_SLOC} \text{ or } \mathsf{cyclomatic\_complexity} \end{array}$

### Information Flow Complexity

```
char * strncat(char *ret, const char *s2, size_t n)
\mathcal{L}char *s1 = ret;if (n > 0) {
    while (*s1)
      s1++;while (*s1++ = *s2++) {
      if (-n == 0) {
        *s1 = '0';break;}}}return ret;
}fanin = 3fanout = 1\text{IFC} = 3^2 = 9WIFC = 10 \times 9 = 90
```
- Operands
	- Variables
	- Constants
- Operators: Symbols, keywords and names that affect operands
	- **Arithmetic operators**
	- **C** Logical operators
	- **C** Assignments
	- **Special symbols**
	- **Parenthesis**
	- **If, while, do...**
	- **C** Function names

Basic Attributes:

- $n_1$  = Number of distinct operators
- $n_2$  = Number of distinct operands
- $N_1$  = Total number of operators
- $N_2= \,\,\text{Total number of operands}$

For the strncat example:

- Operators: {}, \*, <sup>=</sup>, if, while, ++, --, ==, break, return, ;
- Operands: ret, s1, s2, <sup>n</sup>, <sup>0</sup>, '\0'

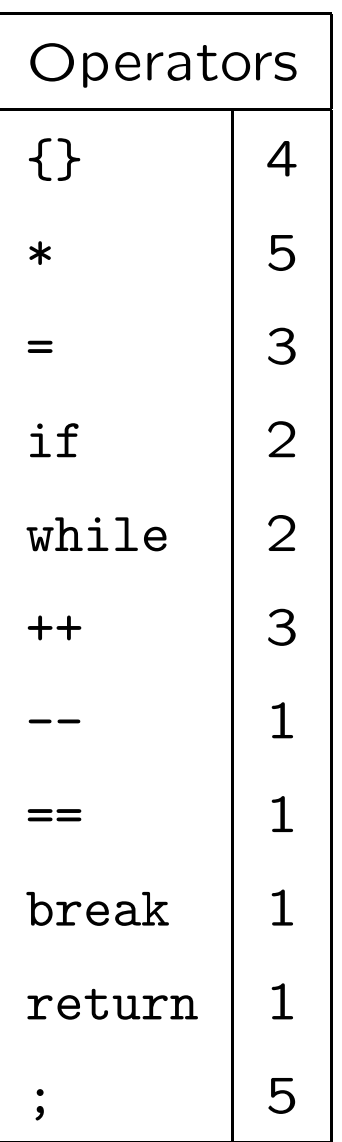

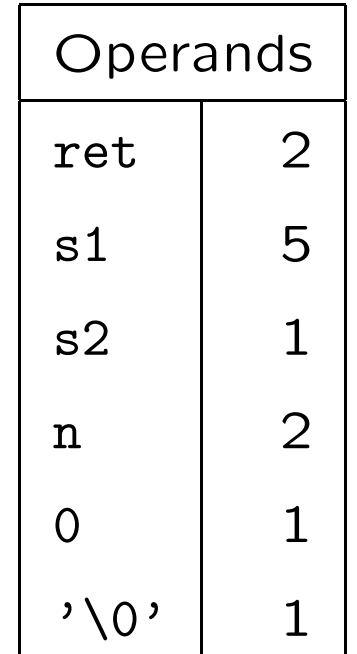

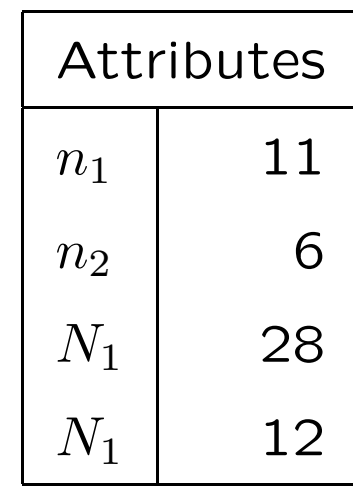

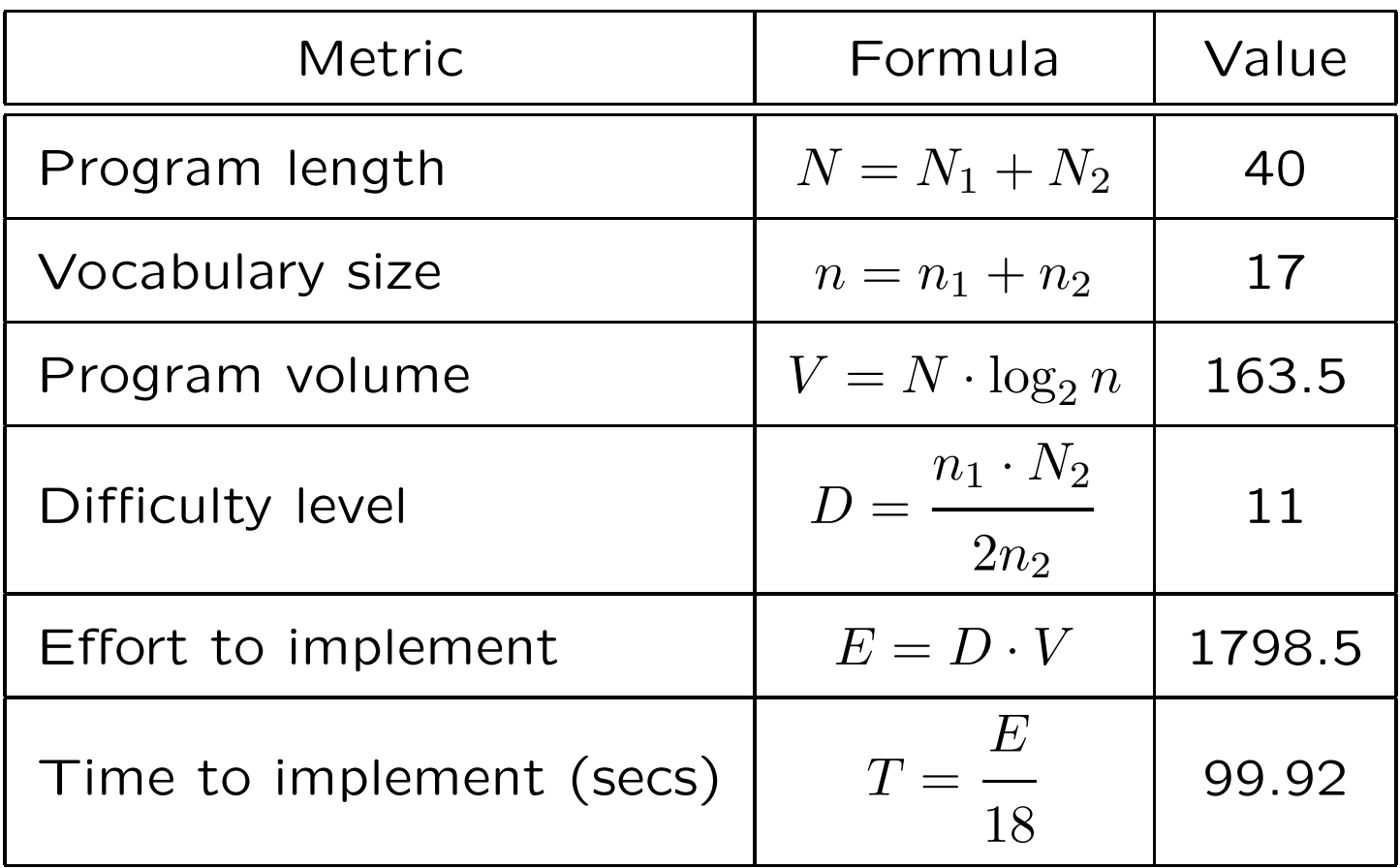

**C** Lines of Code (LOC) The number of executable lines of code (excluding blank lines and comments)

- **C** Lines of Code (LOC) The number of executable lines of code (excluding blank lines and comments)
- **P** Number of Nodes The number of nodes in the abstract syntax tree

- **C** Lines of Code (LOC) The number of executable lines of code (excluding blank lines and comments)
- **O** Number of Nodes The number of nodes in the abstract syntax tree
- **Control Flow and Data Flow (CFDF)** The number of edges in the flowgraph (CF) plus the number of times that variables are defined and used (DF)

- **C** Lines of Code (LOC) The number of executable lines of code (excluding blank lines and comments)
- **O** Number of Nodes The number of nodes in the abstract syntax tree
- **Control Flow and Data Flow (CFDF)** The number of edges in the flowgraph (CF) plus the number of times that variables are defined and used (DF)
- **Branch-Loop Complexity (BL)** The number of non-loop predicates plus the number of loops

- **C** Lines of Code (LOC) The number of executable lines of code (excluding blank lines and comments)
- **O** Number of Nodes The number of nodes in the abstract syntax tree
- **Control Flow and Data Flow (CFDF)** The number of edges in the flowgraph (CF) plus the number of times that variables are defined and used (DF)
- **Branch-Loop Complexity (BL)** The number of non-loop predicates plus the number of loops
- **P** Recursion and Nesting Complexity (RNC) The number of instances of recursion and nesting in the program

- **C** Lines of Code (LOC) The number of executable lines of code (excluding blank lines and comments)
- **O** Number of Nodes The number of nodes in the abstract syntax tree
- **Control Flow and Data Flow (CFDF)** The number of edges in the flowgraph (CF) plus the number of times that variables are defined and used (DF)
- **Branch-Loop Complexity (BL)** The number of non-loop predicates plus the number of loops
- **P** Recursion and Nesting Complexity (RNC) The number of instances of recursion and nesting in the program
- Function Points (FPs) Interface Complexity (FPIC)

# Structural Complexity

The sum of the weights of every construct in the program. Theconstruct is defined subjectively according to experience gained byengineers and managers. For example:

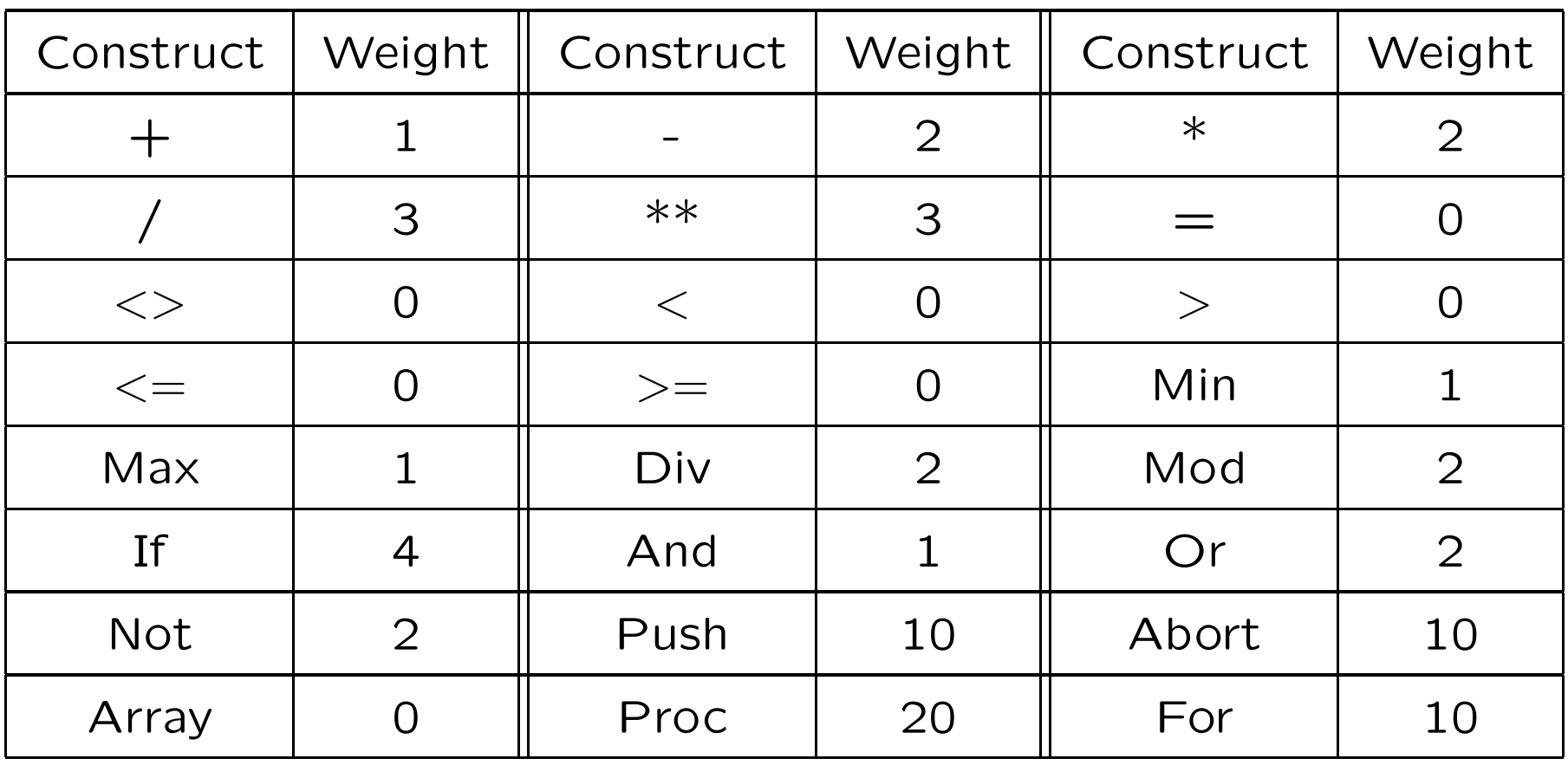

#### Object Orientedness Metric 1: Weighted Methods per Class (WMC)

**Definition n** Consider a Class  $C_1$  , with methods  $M_1,...M_n$  that are defined in the class. Let  $c_1,...c_n$  be the complexi  $_n$  be the complexity of the methods. Then :

$$
\mathsf{WMC} = \sum_{i=1}^n c_i
$$

If all method complexities are considered to be unity, then $\mathsf{WMC}=n,$  the number of methods.

#### Object Orientedness Metric 2: Depth of Inheritance Tree (DIT)

Definition The depth of inheritance of the class. In cases involving multiple inheritance, the DIT will be the maximumlength from the node to the root of the tree.

<sup>A</sup> class with small DIT, has much potential for reuse. (i.e. it tends to be <sup>a</sup> general abstract class). On the other side, as <sup>a</sup>class gets deeper into <sup>a</sup> class hierarchy, it becomes more difficult to maintain.

#### Object Orientedness Metric 2: Depth of Inheritance Tree (DIT)

**Definition** The depth of inheritance of the class. In cases involving multiple inheritance, the DIT will be the maximumlength from the node to the root of the tree.

<sup>A</sup> class with small DIT, has much potential for reuse. (i.e. it tends to be <sup>a</sup> general abstract class). On the other side, as <sup>a</sup>class gets deeper into <sup>a</sup> class hierarchy, it becomes more difficult to maintain.

#### Object Orientedness Metric 3: Number of Children (NOC)

Definition The number of immediate sub-classes subordinated to<sup>a</sup> class in the class hierarchy.

Classes with many children are considered <sup>a</sup> bad design habit that occurs frequently.

Object Orientedness Metric 4: Coupling Between Object Classes (CBO)

**Definition** The number of other classes to which this class is coupled. Two classes are coupled when methods in one class us emethods or instance variables defined by another class.

<sup>A</sup> modular and encapsulated design shall yield <sup>a</sup> low CBO, andthis is <sup>a</sup> desired situation. The more independent the class is, theeasier to test and/or reuse it.

Object Orientedness Metric 4: Coupling Between Object Classes (CBO)

**Definition** The number of other classes to which this class is coupled. Two classes are coupled when methods in one class us emethods or instance variables defined by another class.

<sup>A</sup> modular and encapsulated design shall yield <sup>a</sup> low CBO, andthis is <sup>a</sup> desired situation. The more independent the class is, theeasier to test and/or reuse it.

#### Object Orientedness Metric 5: Response For <sup>a</sup> Class (RFC)

Definition The number of methods that can potentially be executed in response to <sup>a</sup> message received by an object of thatclass.

Object Orientedness Metric 6: Number of Variables per Class (NVC)

**Definition**  The average number of public variables and private variables per class.

#### Object Orientedness Metric 6: Number of Variables per Class (NVC)

Definition The average number of public variables and private variables per class.

#### Object Orientedness Metric 7: Average Parameters per Method (APM)

**Definition**  The number of method parameters divided by the total number of methods.

Lorenz and Kidd argue that APM should not exceed 0.7

Object Orientedness Metric 6: Number of Variables per Class (NVC)

Definition The average number of public variables and private variables per class.

Object Orientedness Metric 7: Average Parameters per Method (APM)

Definition The number of method parameters divided by the total number of methods.

Lorenz and Kidd argue that APM should not exceed 0.7

Object Orientedness Metric 8: Number of Objects (NOO)

DefinitionThe number of objects extracted from source code.

# Object Oriented Metrics

MOOD Metrics [Abreu 1994]. All factors range from 0% to 100%:

Encapsulation $\bullet$ 

- **MHF: Method Hiding Factor**
- AHF: Attribute Hiding Factor
- Inheritance
	- **C** MIF: Method Inheritance Factor
	- **AIF: Attribute Inheritance Factor**
- Polymorphism
	- **PH: Polymorphism Factor**
- Method coupling
	- **CF: Coupling Factor**

## MOOD Metrics: Encapsulation

Method and attribute hiding factor measure how variables andmethods are encapsulated in <sup>a</sup> class. Visibility is iwith respect toother classes. MHF and AHF represent the average amount of hiding among all classes in the system. <sup>A</sup> privatemethod/attribute is fully hidden.

$$
\mathsf{MHF} = \frac{\sum_{i=1}^{M} (1 - V(M_i))}{M}
$$

where  $M$  is the total number of methods and for each method  $M_i$ ,  $W(M)$  is the visibility of this mathod.  $V(M_i)$  is the visibility of this method:

$$
V(M_i) = \frac{\#\{C_j \mid \text{class } C_j \text{ may call } M_i \text{ and } M_i \text{ is not in } C_j\}}{C-1}
$$

where  $C$  is the number of classes in the whole system.

## MOOD Metrics: Encapsulation

If all methods are private, MHF  $=100\%$ . If all methods are public,  $MHF = 0\%.$ 

Method hiding increases reusability and decreases complexity. If there is <sup>a</sup> need to change the functionality of <sup>a</sup> particular method, corrective actions will have to be taken in all the objects accessingthat method, if the method is not hidden.

<sup>A</sup> low MHF indicates insufficiently abstracted implementation. <sup>A</sup> large proportion of methods are unprotected and the probability of errors is high.

<sup>A</sup> high MHF indicates very little functionality. It may also indicatethat the design includes <sup>a</sup> high proportion of specialized methods that are not available for reuse.

## MOOD Metrics: Encapsulation

Research shows that increased MHF decreases bug-density and increases quality.

Increased MHF also decreases defect density and rework effort to find and correct defects.

An acceptable MHF range of 8% to 25% has been suggested.

Similarly, attributes should be hidden by being declared "private". Ideally, all attributes should be hidden, and thus  $\mathsf{A}\mathsf{H}\mathsf{F} = 100\%$  is the ideal value. Very low values of AHF should trigger attention.

### MOOD Metrics: Inheritance

Method Inheritance Factor:

$$
\mathsf{MIF} = \frac{\sum_{i=1}^{C} \mathsf{Mi}(C_i)}{\sum_{i=1}^{C} \mathsf{Ma}(C_i)}
$$

where:

- $\mathsf{Mi}(C_i)$  is the number of methods inherited in class  $C_i$ , excluding overridden methods
- $\mathsf{Ma}(C_i)$  is the total number of methods available in class  $C_i$ (locally defined plus inherited)

Attribute Inheritance Factor, AIF, is defined similarly.

According to one source, the acceptable MIF range is 20% to80% and the acceptable AIF range is 0% to 48%

## MOOD Metrics: Polymorphism

Polymorphism Factor, PF, measures the degree of methodoverriding in the class inheritance tree

$$
PF = \frac{\sum_{i=1}^{C} Mo(C_i)}{\sum_{i=1}^{C} (Mn(C_i) \times DC(C_i))}
$$

where:

- $\mathsf{Mo}(C_i)$  is the number of overriding methods in class  $C_i$
- $\mathsf{Mn}(C_i)$  is the number of new methods in class  $C_i$
- $\mathsf{DC}(C_i)$  is the number of descendants in class  $C_i$

So  $\mathsf{Mn}(C_i)\times \mathsf{DC}(C_i))$  is the total number of opportunities for overriding in  $C_i$ 

PF is an indirect measure of the relative amount of dynamic binding in <sup>a</sup> system.

## MOOD Metrics: Coupling

Class  $A$  is coupled to class  $B$  if  $A$  calls methods or accesses variables of  $B$ .

Couplings due to inheritance are not included in CF.

$$
\mathsf{CF} = \frac{\sum_{i=1}^{C} \sum_{j=1}^{C} \mathsf{is\_client}(C_i, C_j)}{C(C-1)}
$$

where:

is client
$$
(A, B)
$$
 = 
$$
\begin{cases} 1 & \text{if } A \neq B \text{ and } A \text{ is coupled to } B \\ 0 & \text{otherwise} \end{cases}
$$

Research indicates that increased CF increases defect density and rework effort to find and correct defects.

#### MOOD reference values

Here are some reference MOOD values for comparison:

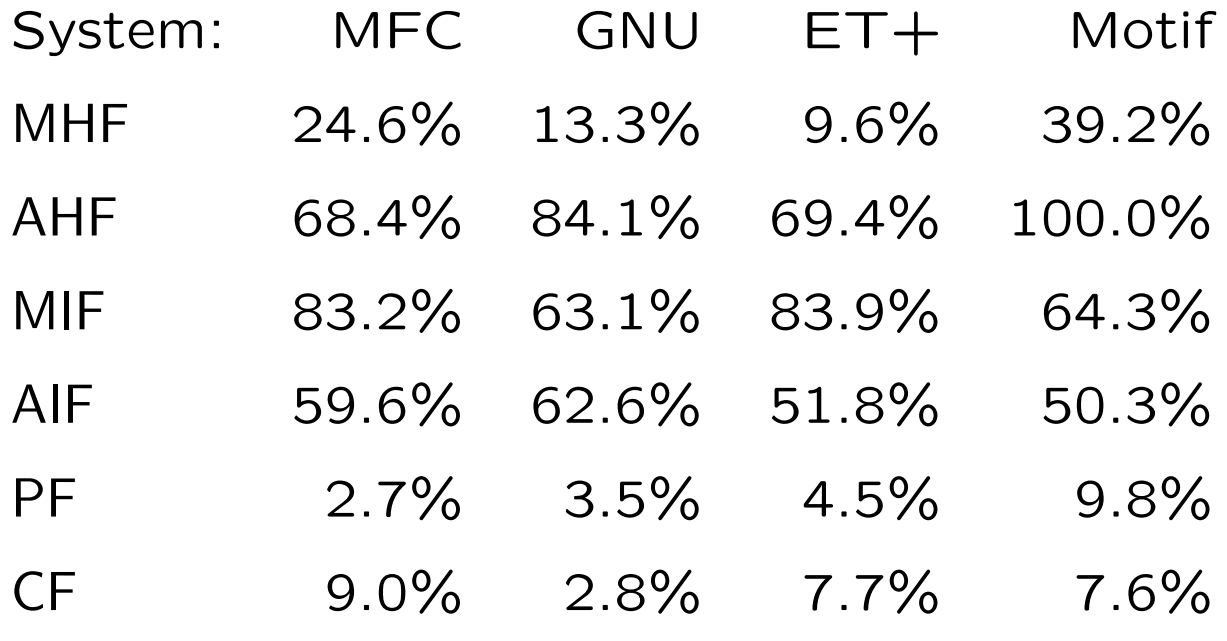